### **E-MAILING**

# **Úvodní nastavení e-mailingu v Mediaboardu**

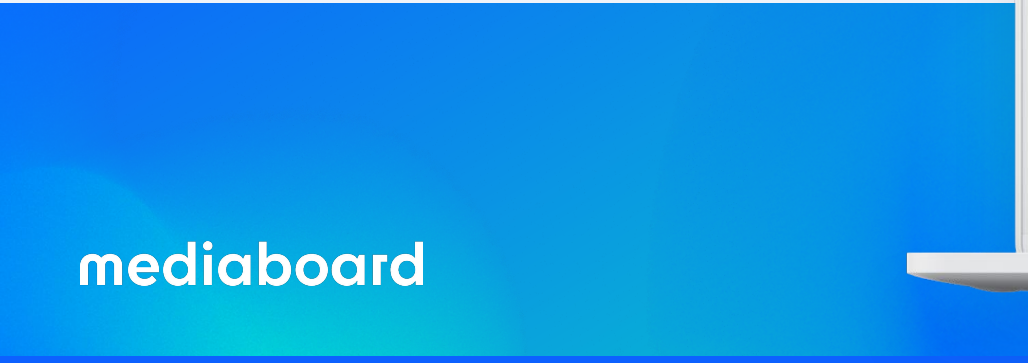

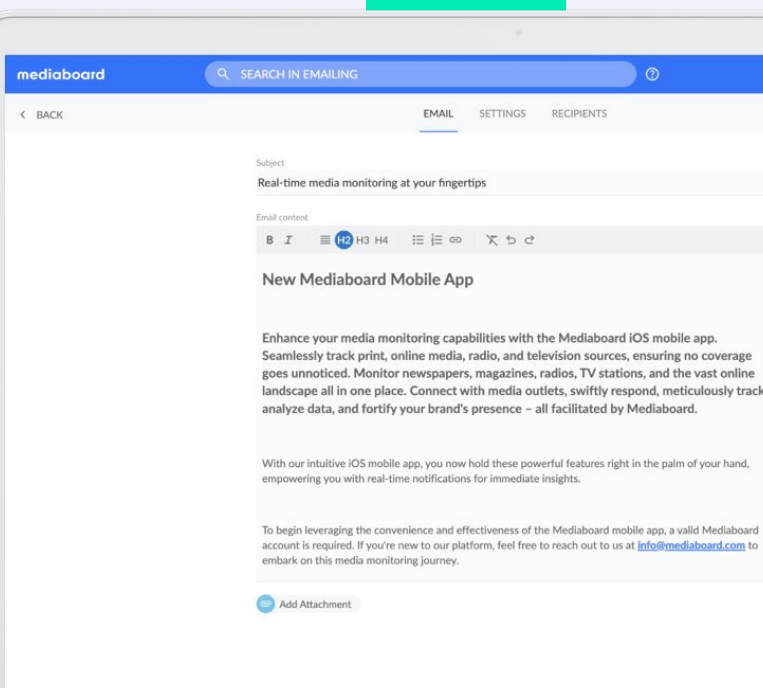

### **E-MAILING**

# **K čemu se e-mailing používá?**

### **E-mailing je primárně určen k zasílání**

### **tiskových a PR zpráv novinářům.**

Můžete jej však využít i k dalším typům komunikace, které otevírají možnosti přesahující tradiční oslovení médií.

### mediaboard Q VYHLEDAT V EMAILINGU  $\circledcirc$ Úvodní nastavení Emailingu Zatím nemáte Emailing nastavený. Nastavení zabere jen pár minut. RE Přidat nového odesílatele Uvedte prosím adresu odesílatele, která bude použita pro odesílání emailů. Jméno Emai PŘIDAT

 $\Delta$ 

Přihlaste se do Mediaboardu a otevřete odkaz:

[https://app.mediaboard.com/em](https://app.mediaboard.com/emailing/senders) [ailing/senders](https://app.mediaboard.com/emailing/senders)

Vložte **jméno a e-mail**, ze kterého posíláte, nebo budete posílat zprávy novinářům.

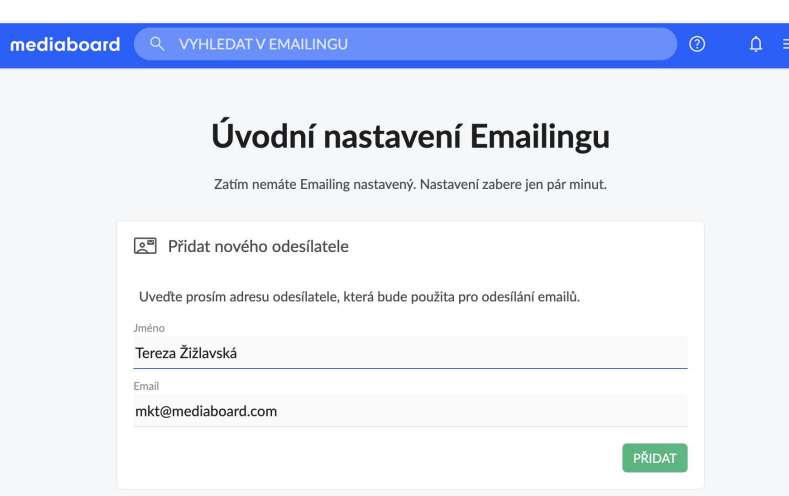

Do schránky vám přijde automaticky generovaný e-mail, ve kterém **potvrdíte přiložený odkaz a autorizujte svůj e-mail.**

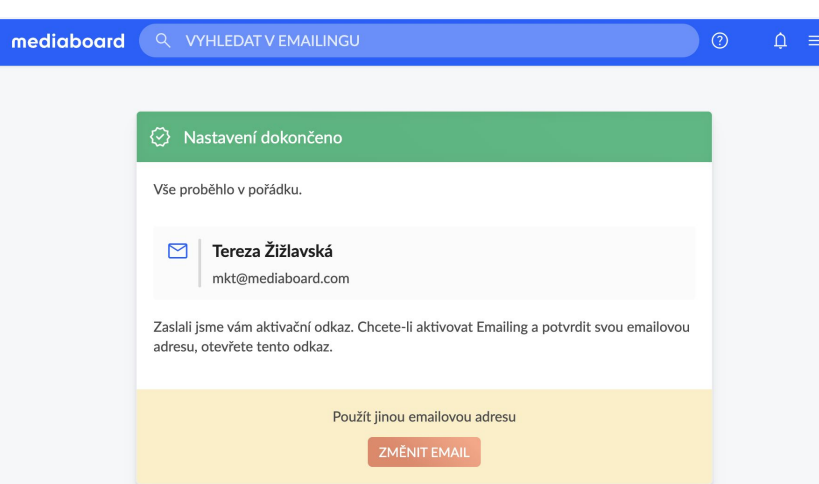

V dalším kroku bude potřeba zapojit IT (někoho, kdo u vás spravuje server/doménu). Zde váš kolega zvolí variantu DNS nebo SMTP podle toho, jak máte nakonfigurovaný server.

#### Tereza Žižlavská <mkt@imper.cz> ⊠

#### Zvolit typ ověření

Ověření vaší emailové adresy pomocí SMTP nebo DNS může zlepšit doručitelnost emailů, chránit před podvržením, zlepšit pověst odesílatele a poskytnout lepší analytiku. Prokazuje legitimitu a pomáhá poskytovatelům emailových služeb zajistit, aby emaily nebyly označeny jako spam.

**DNS** 

Bez ověření

**SMTP** 

#### Doporučujeme vám ověřit vaši emailovou adresu  $\bigcirc$

Bez ověřené emailové adresy hrozí, že vaše emaily budou označeny jako spam a odmítnuty poskytovateli služeb, což může poškodit vaši pověst. Budete také omezeni na odesílání e-mailů pouze 10 příjemcům najednou.

> ZAVŘÍT **ULOŽI**

### V případě DNS si IT zkopíruje data

### z Mediaboardu pro vás.

### □ Tereza Žižlavská <mkt@imper.cz>

#### Zvolit typ ověření

Ověření vaší emailové adresy pomocí SMTP nebo DNS může zlepšit doručitelnost emailů, chránit před podvržením, zlepšit pověst odesílatele a poskytnout lepší analytiku. Prokazuje legitimitu a pomáhá poskytovatelům emailových služeb zajistit, aby emaily nebyly označeny jako spam.

> Bez ověření **DNS**

**SMTP** 

#### **DKIM Nastavení**

Konfigurace DKIM (DomainKeys Identified Mail) zvyšuje integritu a pravost vašich emailů a snižuje pravděpodobnost, že budou označeny jako spam:

#### Hostname

scph0523. domainkey.imper.cz

Hodnota

v=DKIM1; k=rsa; h=sha256; p=MIGfMA0GCSqGSIb3DQEBAQUAA4GNADCBiQKBgQCsNdfN2N [D]

#### CNAME Nastavení (nepovinné)

Přestože je konfigurace záznamů CNAME v nastavení DNS volitelná, důrazně ji doporučujeme. Tato konfigurace zvyšuje důvěryhodnost a doručitelnost vašich emailů.

Hostname  $\Box$ imper.cz Hodnota  $\mathbb{D}$ sparkpostmail.com

ZAVŘÍT

 $\mathbb{D}$ 

**ULOŽIT** 

V případě **SMTP** zadá IT přihlašovací údaje na váš server do příslušných polí v Mediaboardu.

To je vše, máte hotovo!

### Tereza Žižlavská <mkt@imper.cz>

#### Zvolit typ ověření

Ověření vaší emailové adresy pomocí SMTP nebo DNS může zlepšit doručitelnost emailů, chránit před podvržením, zlepšit pověst odesílatele a poskytnout lepší analytiku. Prokazuje legitimitu a pomáhá poskytovatelům emailových služeb zajistit, aby emaily nebyly označeny jako spam.

**DNS** 

Bez ověření

**SMTP** 

 $\times$ 

**ULOŽIT** 

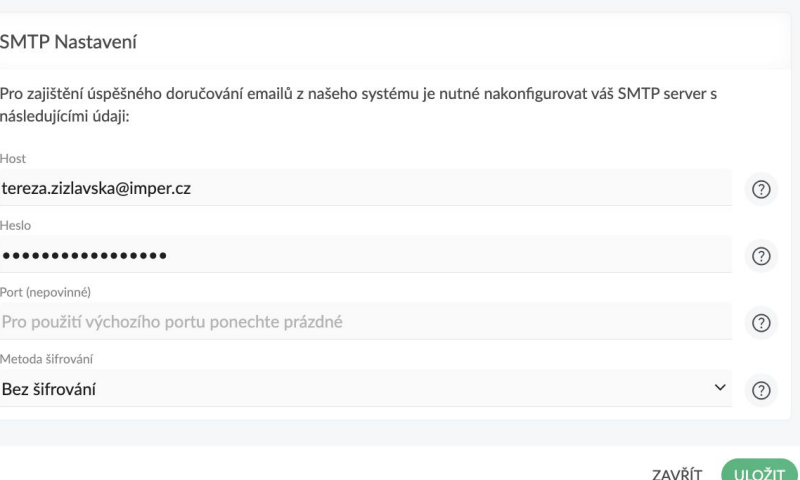